First, this is my os, jdk and netbeans version:

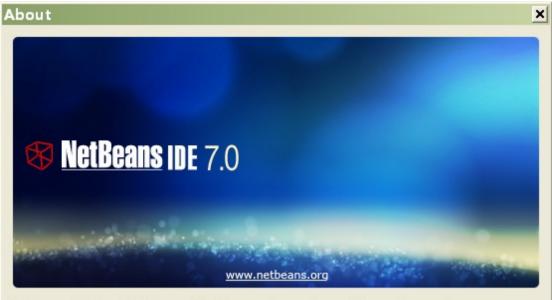

NetBeans IDE and NetBeans Platform are based on software from netbeans.org, which has been dual licensed under the Common Development and Distribution License (CDDL) and the GNU General Public License version 2 with Classpath exception. For more information, please visit <u>www.netbeans.org</u>.

Product Version: NetBeans IDE 7.0 (Build 201104080000) Java: 1.6.0\_25; Java HotSpot(TM) Client VM 20.0-b11 System: Windows XP version 5.1 running on x86; GBK; en\_us (nb) Userdir: C:\Documents and Settings\lxy\.netbeans\7.0

 $\underline{C} \mathsf{lose}$ 

## Create a java web project. A very simple project, only one index.xhtml

| New Web Application                                                                                            | ×                                                                                                    |
|----------------------------------------------------------------------------------------------------|----------------------------------------------------------------------------------------------------|
| Steps                                                                                                    | Frameworks                                                                                                    |
| <ol> <li>Choose Project</li> <li>Name and Location</li> <li>Server and Settings</li> <li>Frameworks</li> </ol> | Select the frameworks you want to use in your web application.           JavaServer Faces           Struts 1.3.8                                                                                 |
|                                                                                                    | JavaServer Faces Configuration          Libraries       Configuration         Select the JSF component suite to setup for your web application.         Components Suite:       PrimeFaces 2.2.1 |
| ······································                                                                         |                                                                                                    |
|                                                                                                    | < <u>B</u> ack Next > <u>Finish</u> Cancel <u>H</u> elp                                                                                                    |

Run this project:

| 🧀 Facelet Title - Windows Internet Explorer | - 🗆 🗙      |
|---------------------------------------------|------------|
| 🔄 🔄 🖂 http://localhost:808 🕶 🗟 😏 🗙 ಶ Bing   | <b>P</b> - |
| 🚖 Favorites 🛛 Racelet Title                 |            |
| Hello from PrimeFaces                       |            |
|                                             |            |
|                                             |            |
|                                             |            |
|                                             |            |
|                                             |            |
|                                             |            |
|                                             |            |
|                                             |            |

Build this project to create war file:

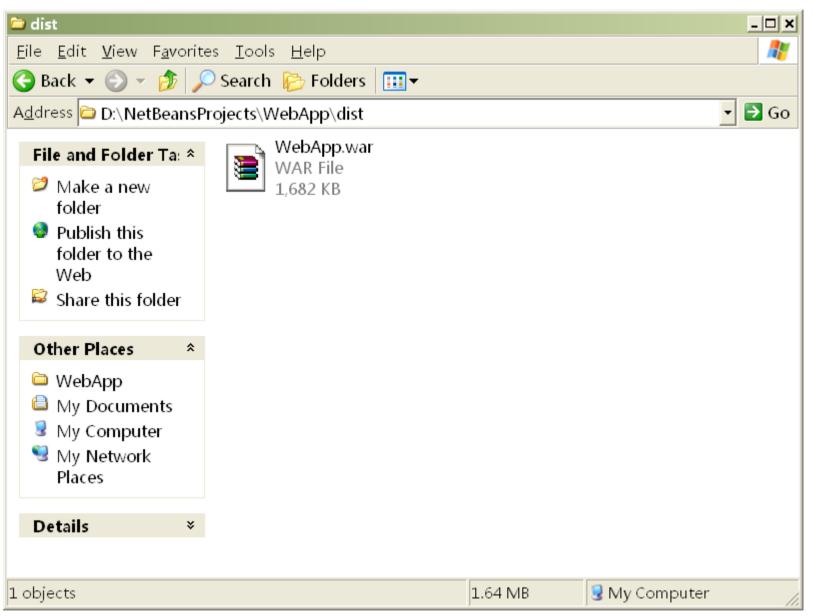

| 🗊 Project Properties - TestGF |                                                                  | ×                       |
|-------------------------------|------------------------------------------------------------------|-------------------------|
| Categories:                   |                                                                  |                         |
| Sources                       | Java Platform: JDK 1.6 (Default)                                 | Manage Platforms        |
| Eibraries                     | Libr <u>a</u> ries Folder:                                       | B <u>r</u> owse         |
| • Compiling<br>• Packaging    | Compile Processor Run Compile Tests Run Tests                    | 1                       |
| Documenting                   | Compile-time Libraries:                                          |                         |
| Q Run                         | D:\Develop\glassfish-embedded-all-3.1.jar                        | Add Project             |
| Web Start                     |                                                                  | Add Library             |
| O Formatting                  |                                                                  | Add JAR/ <u>F</u> older |
|                               |                                                                  | Edit                    |
|                               |                                                                  | Remo <u>v</u> e         |
|                               |                                                                  | Move Up                 |
|                               |                                                                  | Move <u>D</u> own       |
|                               |                                                                  |                         |
|                               |                                                                  |                         |
|                               |                                                                  |                         |
|                               | Compile-time libraries are propagated to all library categories. |                         |
|                               | Euild Projects on Classpath                                      |                         |
|                               |                                                                  |                         |
|                               | OK                                                               | Cancel <u>H</u> elp     |

Create a java project. Add glassfish-embeded-all-3.1.jar to classpath:

## All code is here.

| 🗊 TestGF - NetBeans IDE 7.0                                                                                                    | _ 🗆 🗙                         |  |  |
|----------------------------------------------------------------------------------------------------|-------------------------------|--|--|
| <u>E</u> ile <u>E</u> dit <u>V</u> iew <u>N</u> avigate <u>S</u> ource Ref <u>a</u> ctor <u>R</u> un <u>D</u> ebug <u>P</u> rofile Tea <u>m</u> <u>T</u> ools <u>W</u> indow <u>H</u> elp                                                                                                    | Q ✓ Search (Ctrl+I)           |  |  |
| 💾 🚰 🔚 🌗 🌍 🦿 🖾 config> 🖃 🍞 छ 🕨 🎼 - 🕀 -                                                                                                    |                               |  |  |
| Image: Serv   Image: Serv   Imag                                                                                                    |                               |  |  |
| Image: Constraint of the static static st | _                             |  |  |
| MainClass - Navigator       20       glassfish.getDeployer().deploy(new File("D:\\NetBeansProjects\\WebApp\\         Members View       21       }         Prob< MainClass                                                                                                    | dist <b>\\</b> WebApp.war")); |  |  |
| Output - TestGF (run)                                                                                                    | • x                           |  |  |
| Starput = Festar (Funy) 警告: Illegal character in path at index 16: file:/C:/Program Files/Tmp/gfembed6546639236708671586tmp/applications/WebApp/WEB-INF/lib/<br>java.net.URISyntaxException: Illegal character in path at index 16: file:/C:/Program Files/Tmp/gfembed6546639236708671586tmp/applicati<br>at java.net.URI\$Parser.fail(URI.java:2809)<br>at java.net.URI\$Parser.checkChars(URI.java:2982)<br>at java.net.URI\$Parser.parseHierarchical(URI.java:3066)<br>at java.net.URI\$Parser.parse(URI.java:3014) Tasks Coutput                                                                                                    |                               |  |  |
| TestGF (run)                                                                                                    | 🗵 🛛 22   2   IN5              |  |  |

## Change the tmpdir filder:

| 🗊 TestGF - NetBeans IDE 7.0                                                                                                    |                      |  |  |  |
|----------------------------------------------------------------------------------------------------|----------------------|--|--|--|
| <u>F</u> ile <u>E</u> dit <u>V</u> iew <u>N</u> avigate <u>S</u> ource Ref <u>a</u> ctor <u>R</u> un <u>D</u> ebug <u>P</u> rofile Tea <u>m</u> <u>T</u> ools <u>W</u> indow <u>H</u> elp                                                                                                    | Q- Search (Ctrl+I)   |  |  |  |
| 👚 🚰 블 🌗 🌍 🥥 🔀 🖬 🐨 🍸 🎲 🕨 🎼 - 🕀 -                                                                                                    |                      |  |  |  |
| Image: Serv     Image: MainClass.java                                                                                                    |                      |  |  |  |
| <pre>TestGF     Source Packages     Gom     Gom     Go</pre> |                      |  |  |  |
| Imain - Navigator       20       glassfish.getDeployer().deploy(new File("D:\\NetBeansProjects\\WebApp\\d         Members View       21       }                                                                                                    | list\\WebApp.war")); |  |  |  |
| Erris MainClass 22 }                                                                                                    |                      |  |  |  |
| Output - TestGF (run)                                                                                                    | • x                  |  |  |  |
| ▶ 信息: WEB0671: Loading application [WebApp] at [/WebApp]                                                                                                    |                      |  |  |  |
| 2011-6-7 15:04:08 org.glassfish.deployment.admin.DeployCommand execute                                                                                                    |                      |  |  |  |
| PlainTextActionReporterSUCCESSDescription: deploy AdminCommandApplication deployed with name WebApp.                                                                                                    |                      |  |  |  |
|                                                                                                    |                      |  |  |  |
| 器 信息: <u>WebApp was successfully deployed in 3,718 milliseconds.</u>                                                                                                    | _                    |  |  |  |
|                                                                                                    |                      |  |  |  |
| Tasks 🔁 Output                                                                                                    |                      |  |  |  |
| TestGF (run)                                                                                                    | 🗵   17   75   INS    |  |  |  |